# *Ficheros y " streams "*

Desde el punto de vista de Java,

cada fichero no es más que una secuencia o flujo de bytes [*stream*].

Los *streams* pueden ser

- de entrada (InputStream)
- $\pm$  de salida (OutputStream).

Los ficheros pueden almacenar los datos

como secuencias de caracteres (ficheros de texto)

 $\div$  como secuencias de bytes (ficheros binarios)

*Ejemplo*: El número 5 se puede almacenar como el carácter '5' (código ASCII 53, representado en UNICODE mediante la secuencia de bits 0000 0000 0011 0101) o bien como una secuencia de 32 bits en binario (0000…0101)

Un programa en Java accede a un fichero creando un objeto asociado a un stream del tipo adecuado (de entrada o de salida, de caracteres para ficheros de texto o de bytes para ficheros binarios).

Los tipos más comunes de streams están definidos en el paquete **java.io** de la biblioteca de clases estándar de Java.

*Ejemplos*: En nuestros programas ya hemos utilizado distintos streams para leer datos desde el teclado y mostrar datos por pantalla:

System.out es un PrintStream + System.in es un InputStream

# *La clase File*

Acceso a información acerca de ficheros y directorios:

```
import java.io.File;
import java.io.IOException;
import java.util.Date;
public class FileDemo
{
 public void mostrarInfoFichero( String path )
         throws IOException
  \left\{ \right.File fichero = new File( path );
    if ( fichero.exists() ) {
       System.out.println("Nombre: "+fichero.getName());
       System.out.println("- Ruta completa: "
             + fichero.getAbsolutePath() );
       System.out.println("- Tamaño: "
             + fichero.length() + " bytes");
       System.out.println("- Última modificación: "
             + new Date(fichero.lastModified()) );
       if (fichero.isFile()) {
          System.out.println("- Fichero normal");
       } else if (fichero.isDirectory()) {
          System.out.println("- Directorio");
          mostrarContenidoDirectorio(fichero);
       }
    } else {
       throw new IOException
             ("El fichero '"+path+"' no existe");
    }
  }
  public void mostrarContenidoDirectorio
              (File directorio)
  \{String ficheros[] = directorio.list();
    for (int i=0; i<ficheros.length; i++)
        System.out.println("\t"+ficheros[i]);
  }
```

```
public static void main (String args[])
       throws IOException
{
  FileDemo demo = new FileDemo();
  if (args.length>0) {
     demo.mostrarInfoFichero(args[0]);
  } else {
     System.out.println ("USO:");
     System.out.println ("java FileDemo <fichero>");
  }
}
```
#### Fichero convencional

java FileDemo FileDemo.java

Nombre: FileDemo.java - Ruta completa: F:\[fp]\ejemplos\FileDemo.java

- Tamaño: 1496 bytes
- Última modificación: Thu Apr 28 16:31:23 CEST 2005
- Fichero normal

### Directorio

}

java FileDemo f:\[fp]\ejemplos

Nombre: ejemplos

- Ruta completa: f:\[fp]\ejemplos
- Tamaño: 0 bytes
- Última modificación: Thu Apr 28 16:31:05 CEST 2005
- Directorio

```
FileDemo.class
```
FileDemo.java

### Fichero inexistente

java FileDemo xxx.java

```
Exception in thread "main" java.io.IOException:
El fichero 'xxx.java' no existe
       at FileDemo.mostrarInfoFichero(FileDemo.java:40)
       at FileDemo.main(FileDemo.java:59)
```
# *Streams de entrada*

Las clases derivadas de **InputStream** representan flujos de datos de entrada que pueden provenir de distintas fuentes:

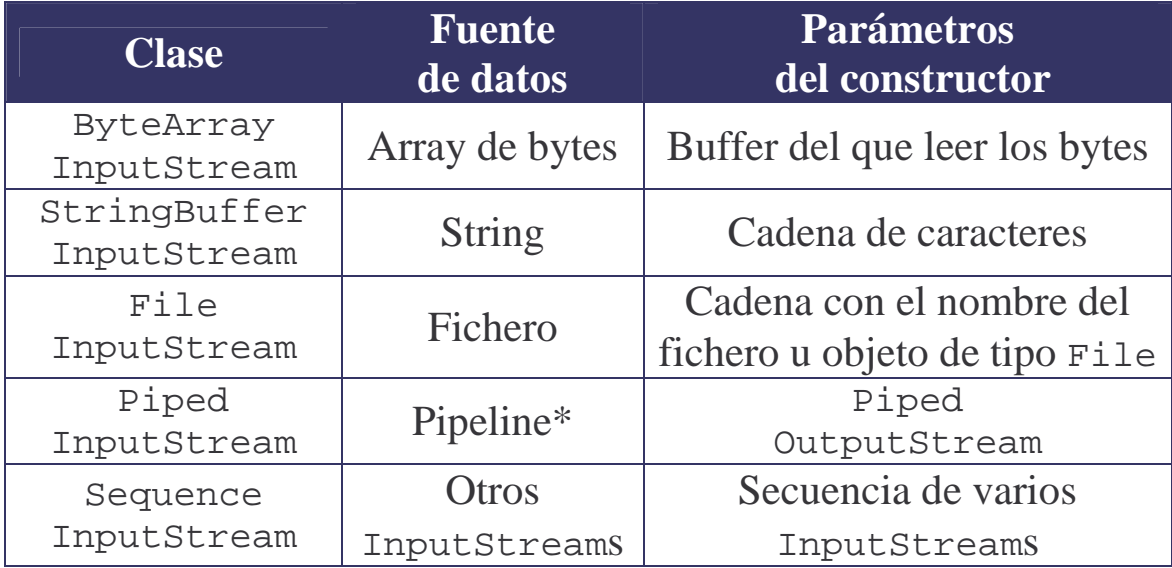

\* Un "pipeline" se utiliza para enviar los datos de salida de un programa directamente a la entrada de otro programa (sin pasar por un fichero en disco)

Los tipos anteriores de InputStreams se utilizan como fuentes de datos y se conectan luego a un FilterInputStream que nos permite leer con mayor "comodidad" los datos de entrada.

FilterInputStream es una clase abstracta de la que derivan las siguientes clases:

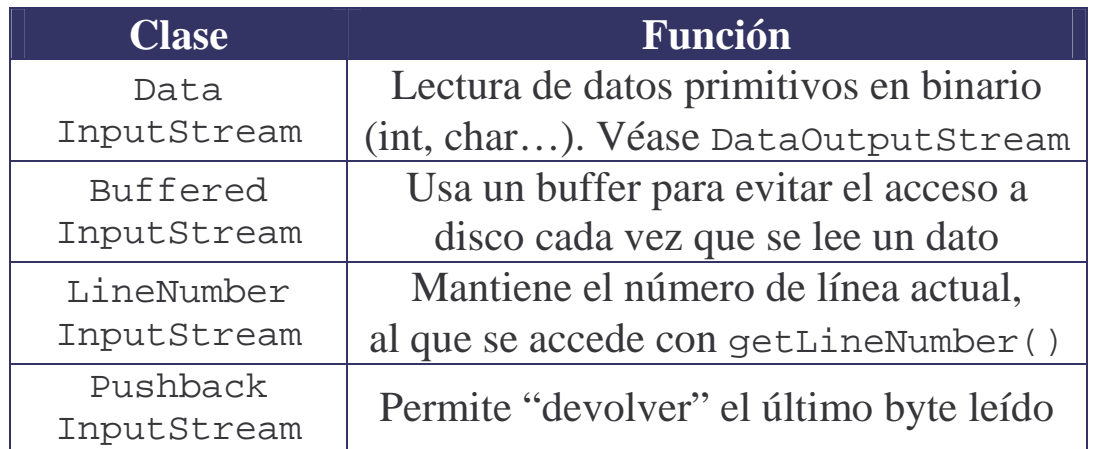

## *Streams de salida*

Las clases derivadas de **OutputStream** permiten decidir a dónde mandar los datos de salida:

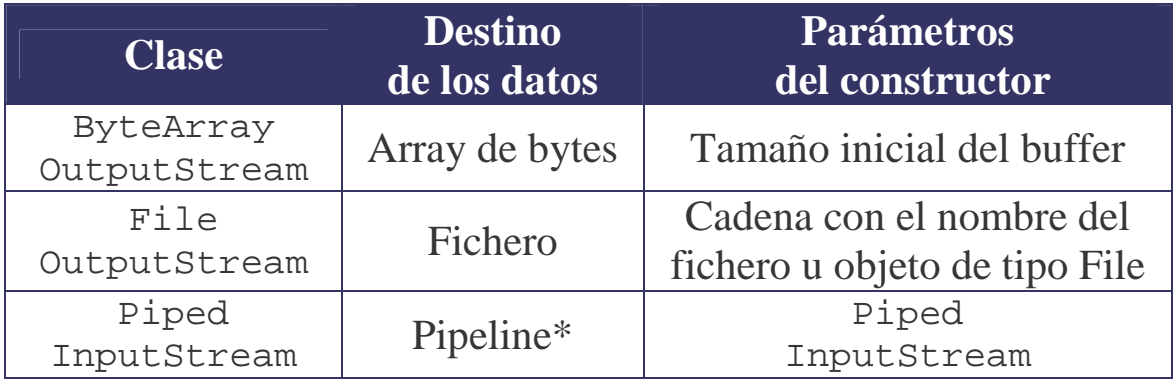

\* Un "pipeline" se utiliza para enviar los datos de salida de un programa directamente a la entrada de otro programa (sin pasar por un fichero en disco)

Los tipos anteriores de OutputStreams se conectan a un FilterOutputStream que facilita generar la salida en el formato adecuado.

FilterOutputStream es una clase abstracta de la que derivan las siguientes clases:

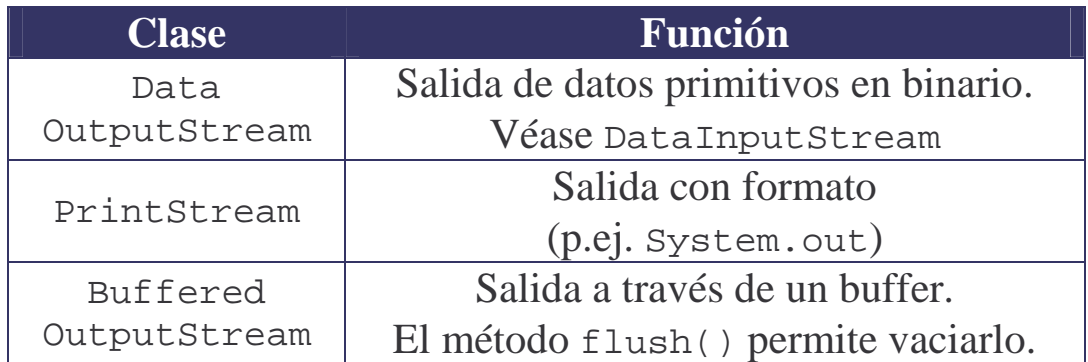

# *Lectores y escritores: Readers & Writers* **Ficheros de texto en Java (E/S de caracteres)**

# Subclases de Reader

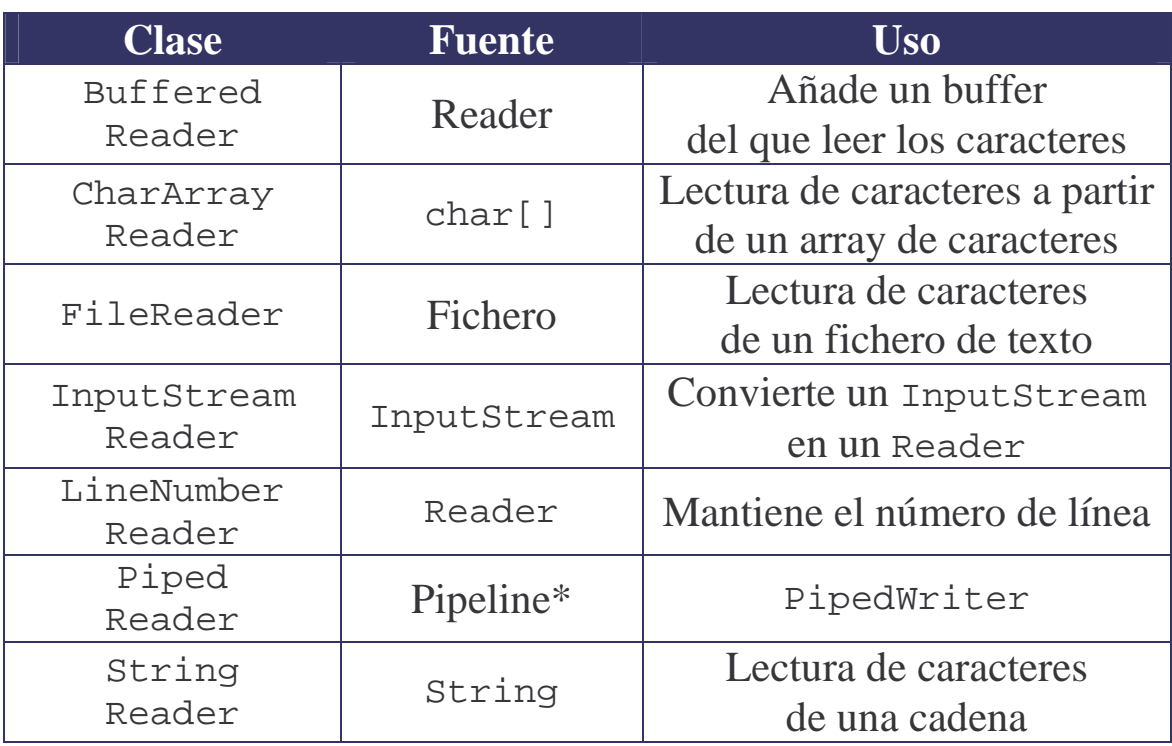

# Subclases de Writer

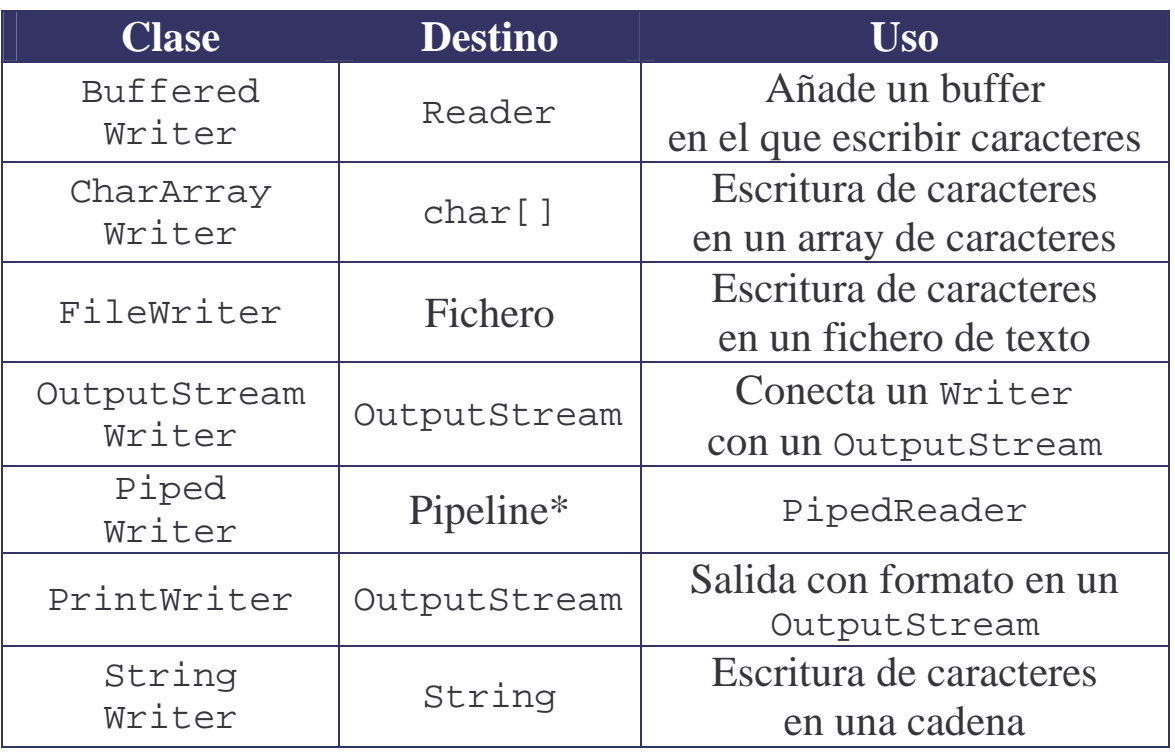

El sistema de E/S: Ficheros - 7 - © Fernando Berzal

# *Configuraciones típicas*

## **Leer datos desde el teclado con System.in**

```
import java.io.*;
public class TestSystemIn
{
  public static void main (String[] args)
         throws IOException
  {
    InputStreamReader reader;
    BufferedReader input;
    // Secuencia de bytes -> Secuencia de caracteres
    reader = new InputStreamReader(System.in);
    // Secuencia de caracteres -> Secuencia de líneas
    input = new BufferedReader(reader);
    // Lectura de una línea de texto
    System.out.println("Escriba algo...");
    String cadena = input.readLine();
    System.out.println("Ha escrito: "+cadena);
  }
}
```
# *Configuraciones típicas*

## **Mostrar el contenido de un fichero**

*Solución 1: Byte a byte*

```
import java.io.*;
public class TestReadByte
\left\{ \right.public static void main(String[] args)
         throws IOException
  {
    FileInputStream file;
    BufferedInputStream buffered;
    DataInputStream in;
    // Apertura del fichero (modo de lectura)
    file = new FileInputStream(args[0]);
    // … con buffer
    buffered = new BufferedInputStream(file);
    // … para leer datos en binario
    in = new DataInputStream(buffered);
    // Recorrido secuencial del fichero
    while (in.available() != 0)
          System.out.print((char)in.readByte());
    // Cierre del fichero
    in.close();
  }
}
```
# *Configuraciones típicas*

## **Mostrar el contenido de un fichero**

```
Solución 2: Línea a línea
```

```
import java.io.*;
public class TestReadLine
\left\{ \right.public static void main(String[] args)
         throws IOException
  {
    FileReader file;
    BufferedReader in;
    String cadena;
    // Apertura del fichero de texto (modo de lectura)
    file = new FileReader(args[0]);
    // … con buffer para leer línea a línea
    in = new BufferedReader(file);
    // Lectura del fichero línea a línea
    cadena = in.readLine();
    while (cadena!=null) {
          System.out.println(cadena);
          cadena = in.readLine();
    }
    // Cierre del fichero
    in.close();
  }
}
```
## **Caso práctico: Agenda**

Vamos a trabajar con los datos de una agenda de contactos:

```
import java.util.Date;
public class Contacto
{
  private String nombre;
  private String teléfono;
  private String email;
  private String dirección;
  private Date nacimiento;
  private int grupo;
  private double deuda;
  // Constantes simbólicas
  public static final int TRABAJO = 1;
  public static final int FAMILIA = 2;
  public static final int AMIGOS = 3;
  // Constructor
  public Contacto (String nombre)
  \left\{ \right.this.nombre = nombre;
  }
  // Métodos set & get
  ...
  // Salida estándar
  public String toString ()
  \left\{ \right.return nombre + "(" + email + ") \n"
         + " Teléfono: "+ telefono + "\n"
         + " Cumpleaños: "+ nacimiento + "\n"
         + " Deuda: "+ deuda + "€";
  }
}
```